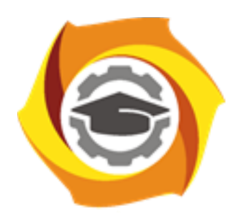

**Негосударственное частное образовательное учреждение высшего образования «Технический университет УГМК»**

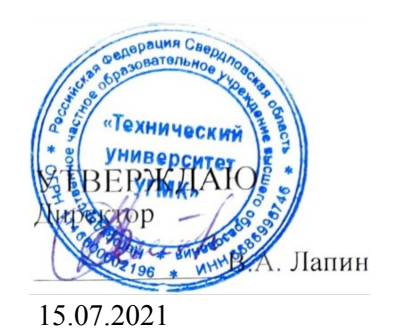

## **Компьютерная графика РАБОЧАЯ ПРОГРАММА ДИСЦИПЛИНЫ**

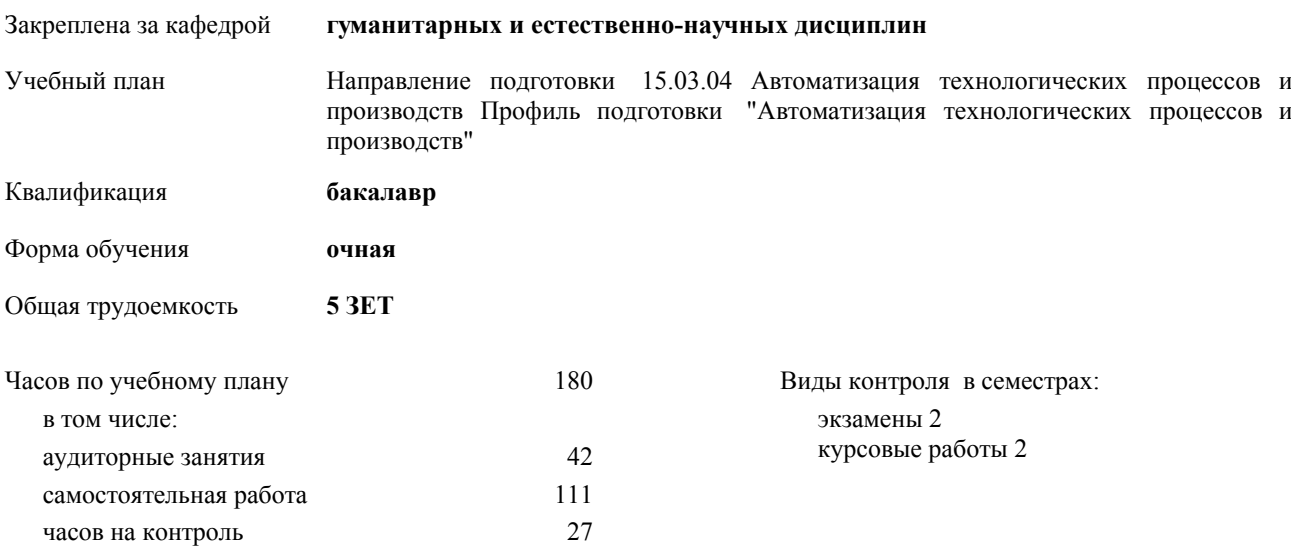

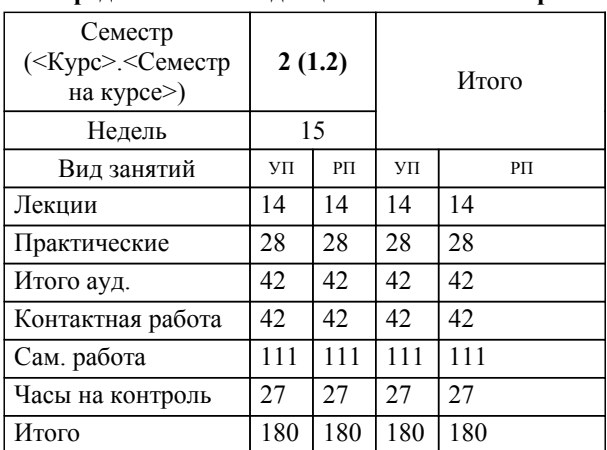

## **Распределение часов дисциплины по семестрам**

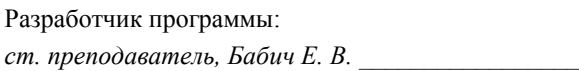

**Компьютерная графика** Рабочая программа дисциплины

разработана в соответствии с ФГОС ВО:

Федеральный государственный образовательный стандарт высшего образования по направлению подготовки 15.03.04 АВТОМАТИЗАЦИЯ ТЕХНОЛОГИЧЕСКИХ ПРОЦЕССОВ И ПРОИЗВОДСТВ (уровень бакалавриата) (приказ Минобрнауки России от 12.03.2015 г. № 200)

составлена на основании учебного плана:

Направление подготовки 15.03.04 Автоматизация технологических процессов и производств Профиль подготовки "Автоматизация технологических процессов и производств" утвержденного учёным советом вуза от 20.10.2020 протокол № 8.

Рабочая программа одобрена на заседании кафедры

## **гуманитарных и естественно-научных дисциплин**

Протокол методического совета университета от 15.04.2021 г. № 3 Зав. кафедрой И.о.заведующего кафедрой Гурская Т.В.,канд.пед.наук

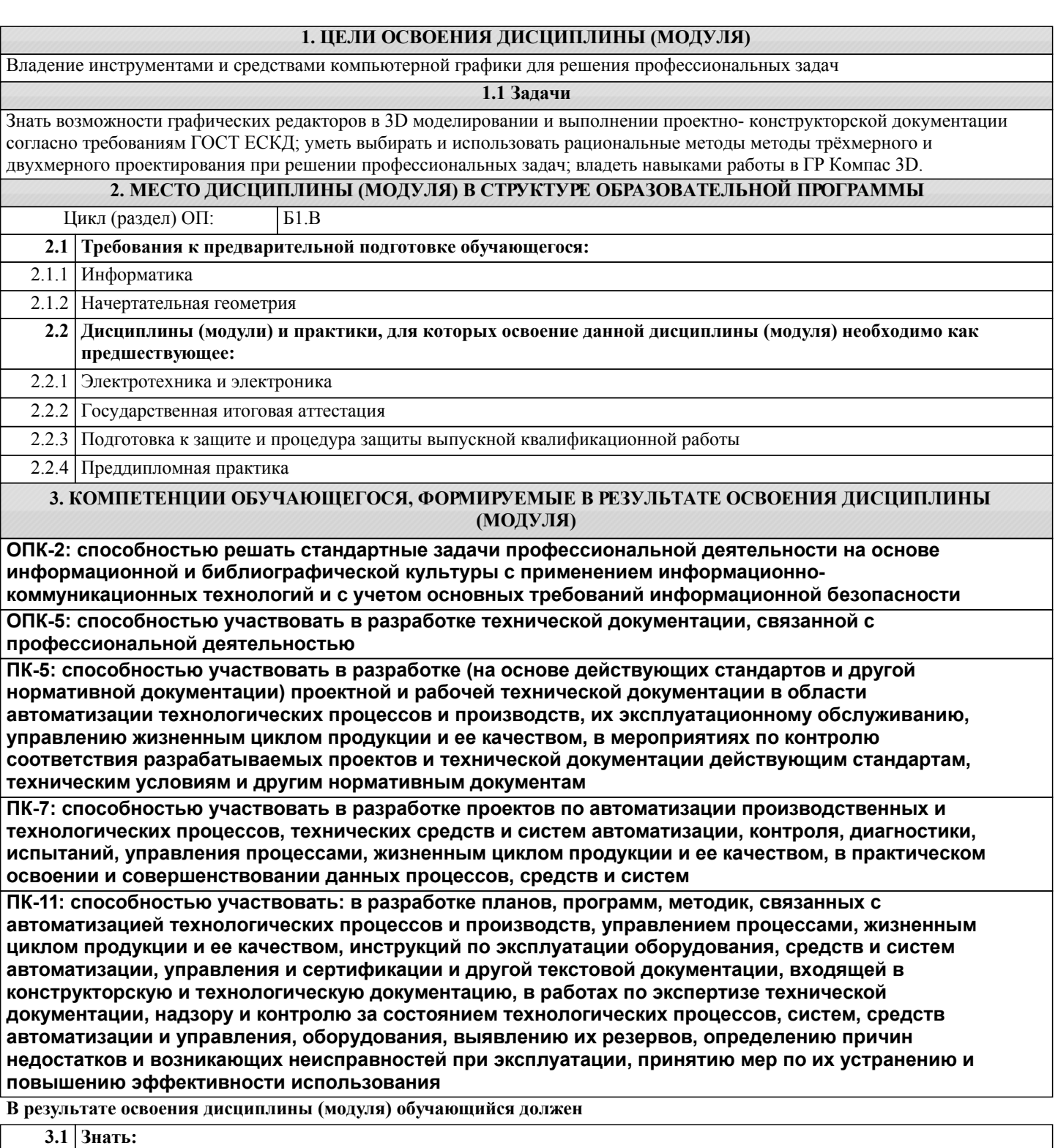

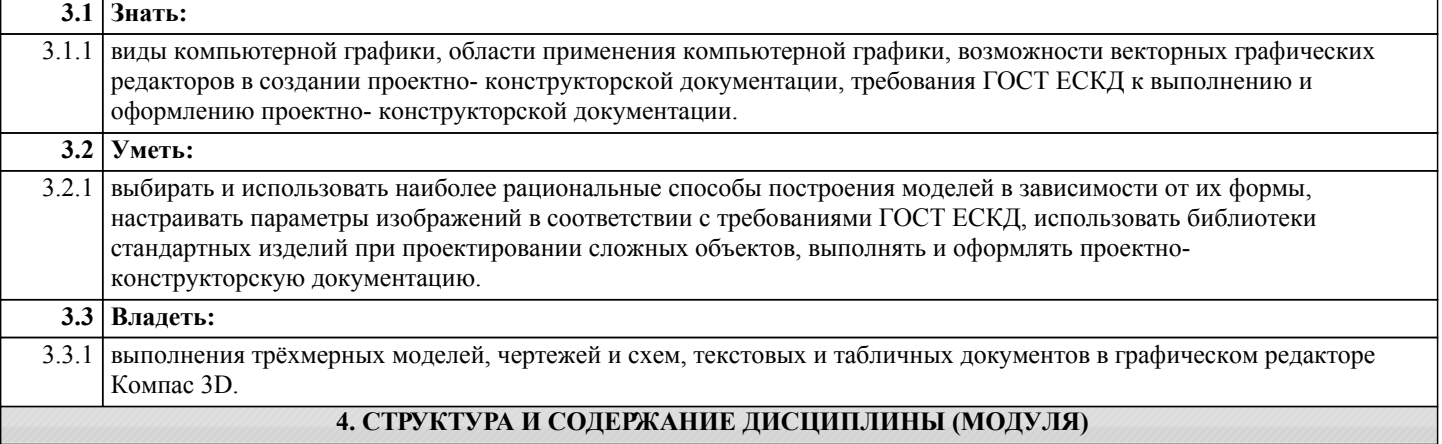

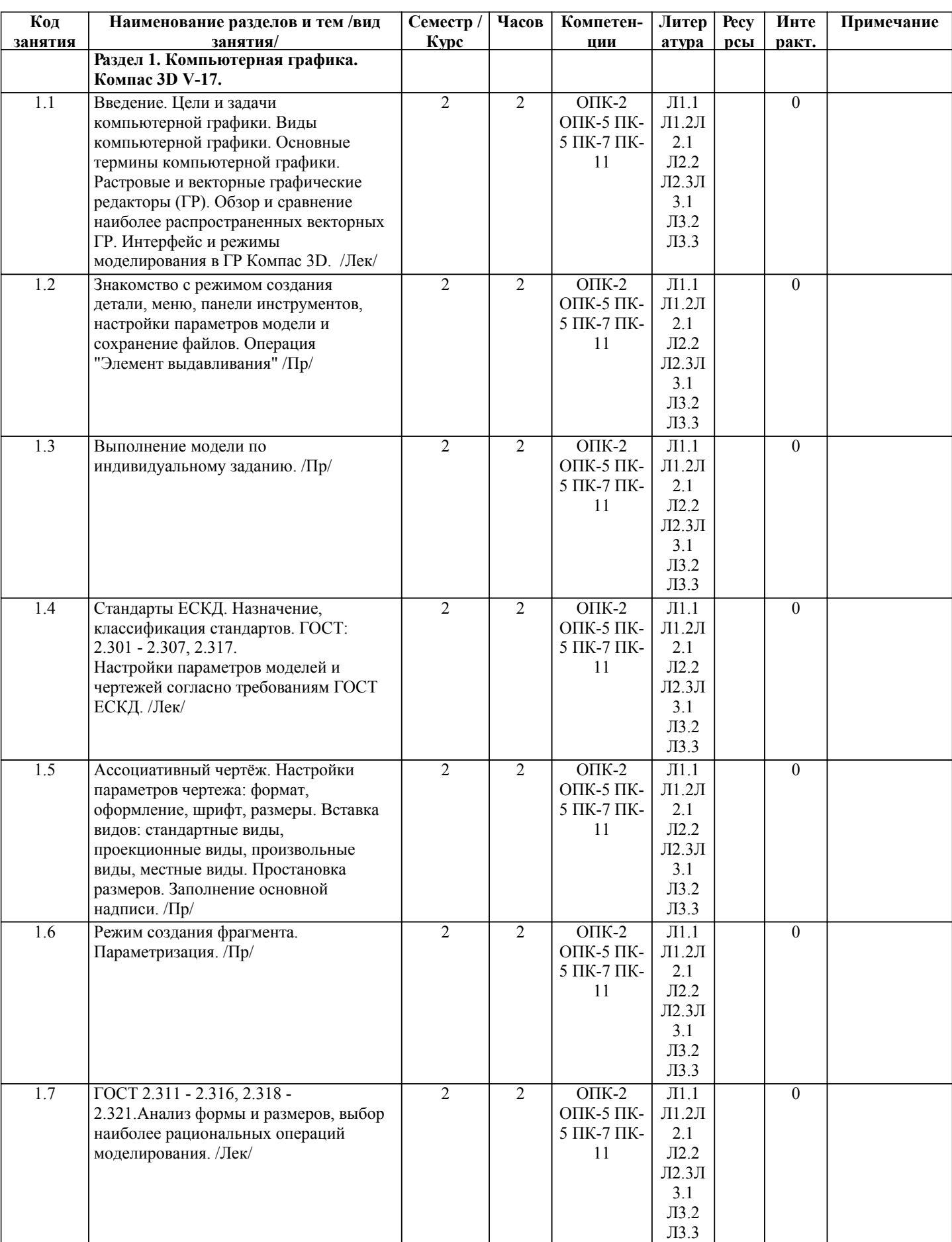

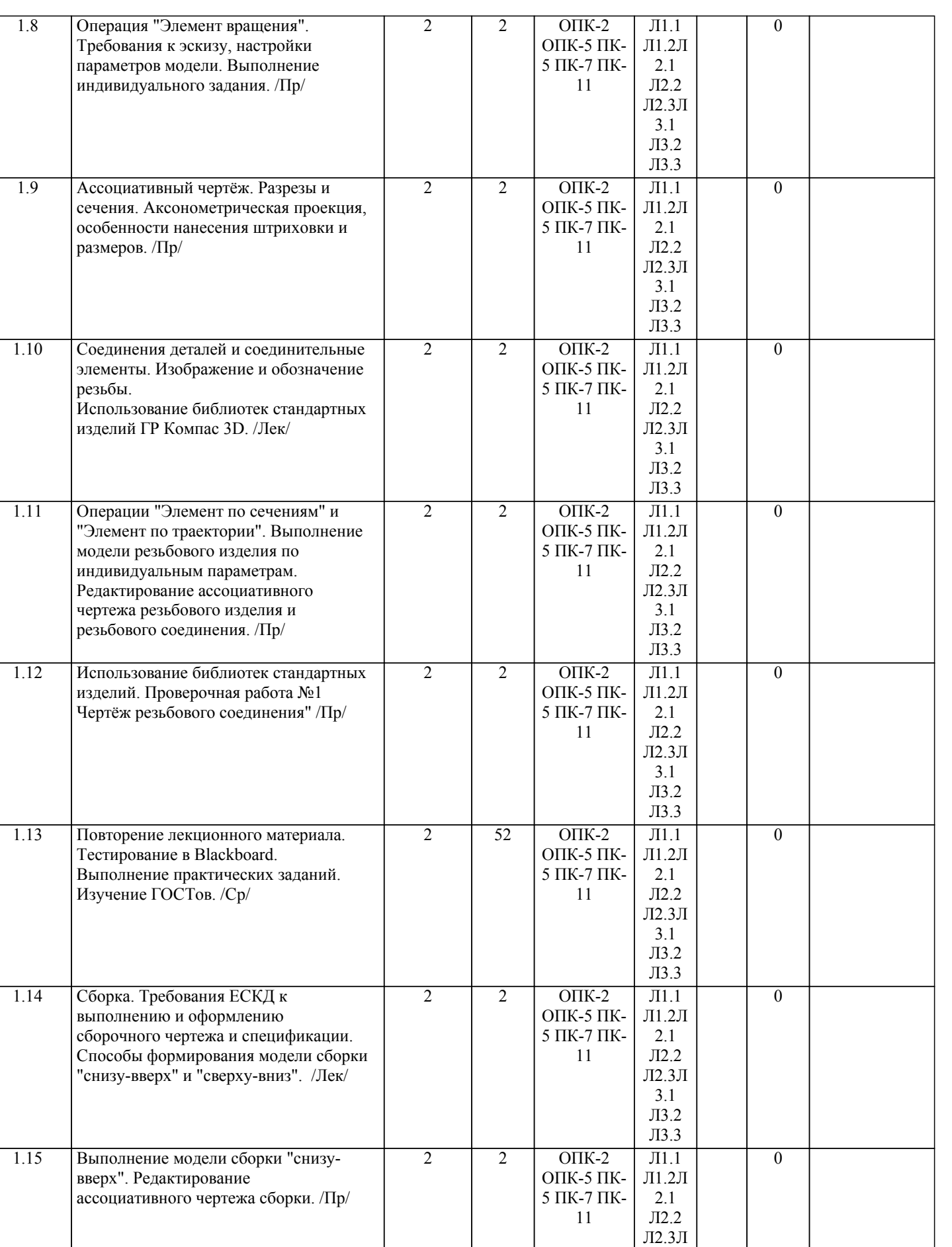

3.1 Л3.2 Л3.3

1.16 Выполнение модели сборки "сверхувниз". Редактирование

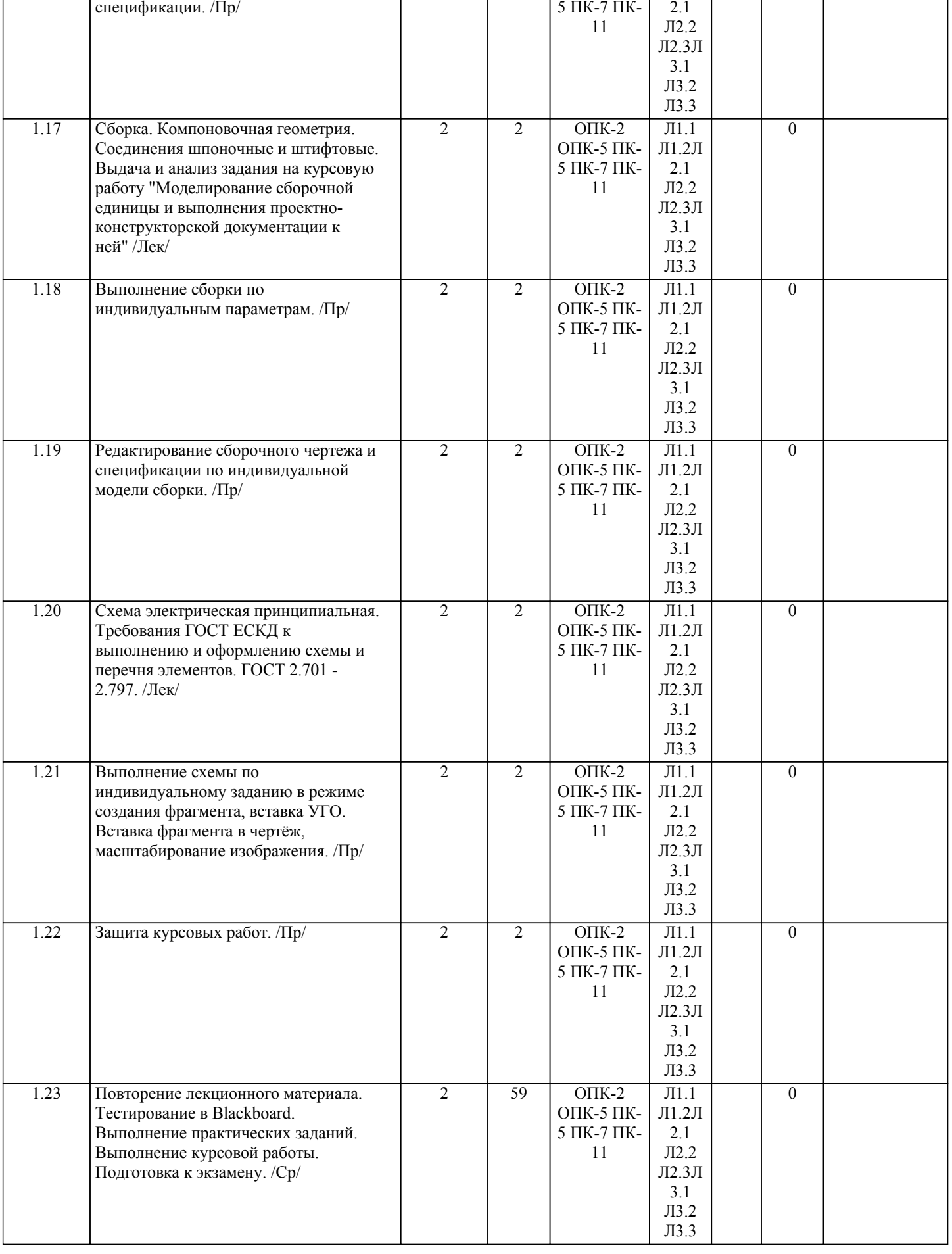

2

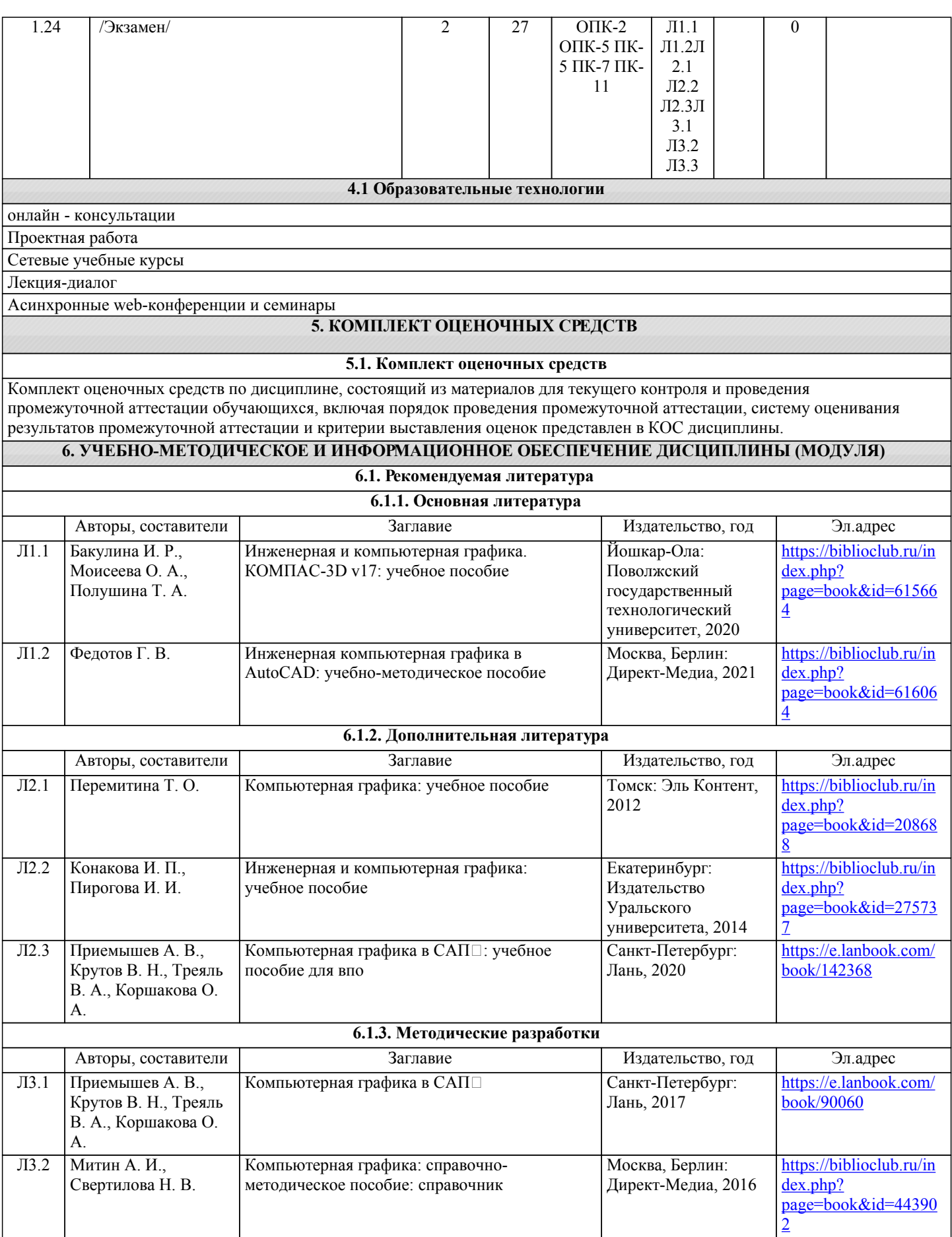

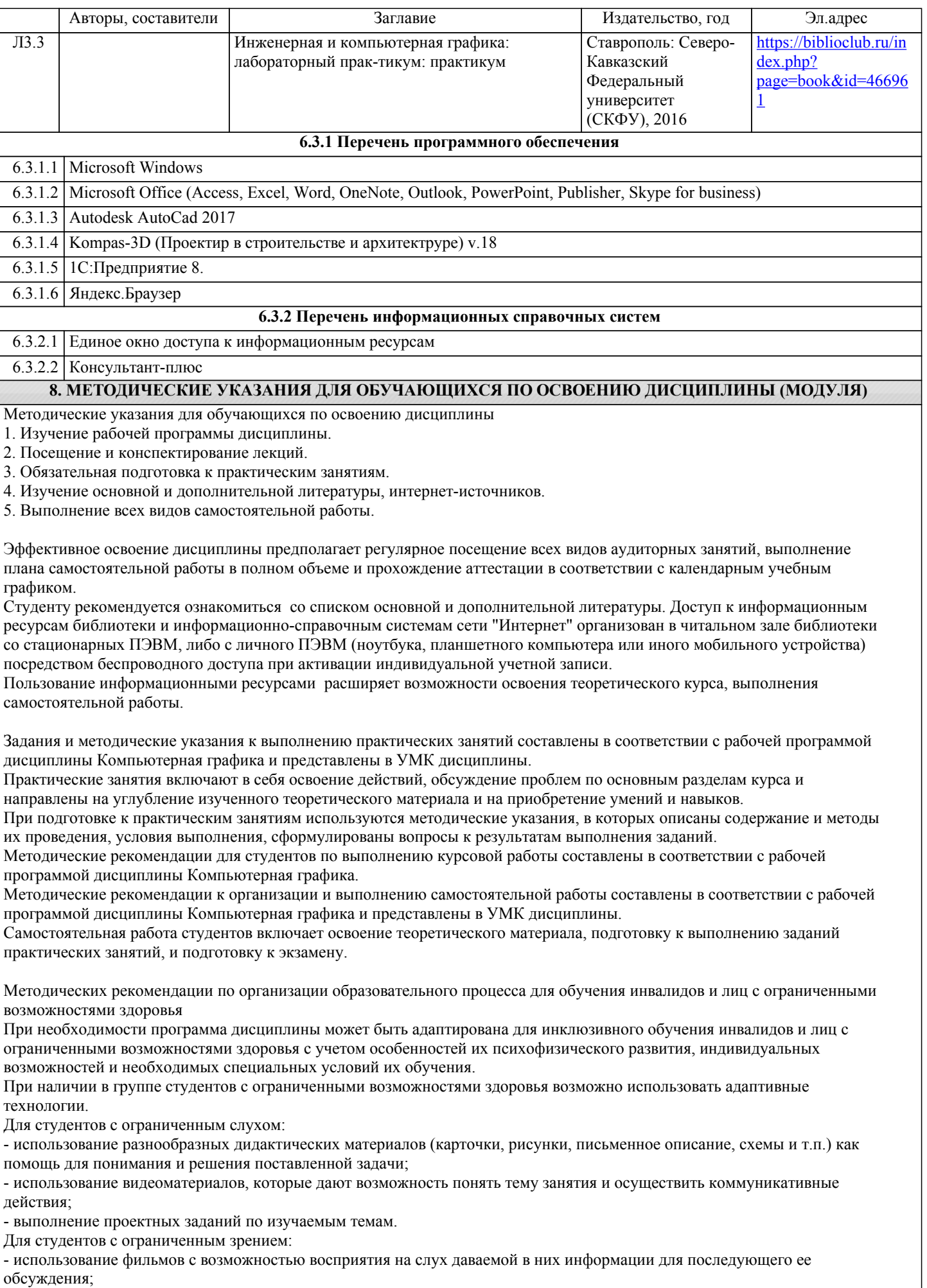

- использование аудиоматериалов по изучаемым темам, имеющимся на кафедре;

- индивидуальное общение с преподавателем по изучаемому материалу;

- творческие задания по изучаемым темам или по личному желанию с учетом интересов обучаемого.